## Package 'gnomonicM'

October 13, 2022

Type Package

Title Estimate Natural Mortality for Different Life Stages

Version 1.0.1

Date 2021-02-15

Maintainer Josymar Torrejon-Magallanes <ejosymart@gmail.com>

Description Estimate natural mortality (M) throughout the life history for organisms, mainly fish and invertebrates, based on gnomonic interval approach proposed by Caddy (1996) [<doi:10.1051/alr:1996023>](https://doi.org/10.1051/alr:1996023) and Martinez-Aguilar et al. (2005) [<doi:10.1016/j.fishres.2004.04.008>](https://doi.org/10.1016/j.fishres.2004.04.008). It includes estimation of duration of each gnomonic interval (life stage), the constant probability of death (G), and some basic plots.

Depends  $R$  ( $> = 3.6$ )

Imports minqa, triangle, grDevices, graphics, stats, utils, kableExtra

Suggests rmarkdown, knitr

VignetteBuilder knitr License GPL-2 LazyData TRUE Encoding UTF-8 RoxygenNote 7.1.1 NeedsCompilation no Author Josymar Torrejon-Magallanes [cre, aut] Repository CRAN

Date/Publication 2021-02-16 22:20:02 UTC

## R topics documented:

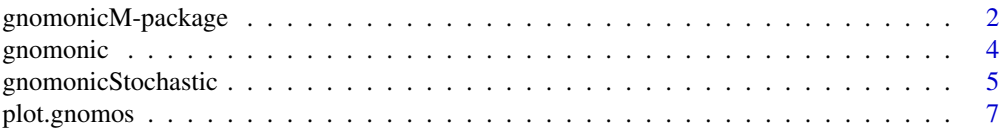

<span id="page-1-0"></span>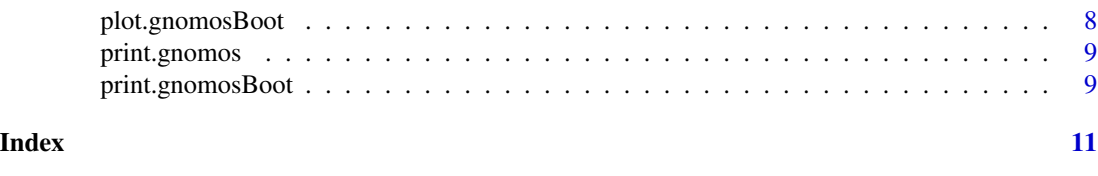

gnomonicM-package *Estimate Natural Mortality for Different Life Stages.*

#### **Description**

Estimate natural mortality (M) throughout the life history for organisms, mainly fish and invertebrates, based on gnomonic interval approach. It includes estimation of duration of each gnomonic interval (life stage) and the constant probability of death (G).

#### Details

Package: gnomonicM

Type: Package

The natural mortality (M) estimation throughout different life stages is based on the gnomonic approach (Caddy, 1991, 1996), including new features in this package-version.

In the gnomonic model, the estimation of  $M_i$  for each gnomonic interval  $\Delta_i$  requires -at leastinformation about: (i) the number of development stages throughout the life cycle i in  $1, 2, 3, \ldots n$ . (ii) the duration of the first life stage corresponding to first gnomonic interval  $(\Delta_1, \text{ egg stage})$ , (iii) the mean lifetime fecundity  $MLF$ , and (iv) the longevity of the species. As additional information, the duration of the other developments stages or gnomonic intervals (larval, juvenile, adults) could be provided.

According to Caddy (1996) and Martinez-Aguilar (2005), the gnomonic method is supported by a negative exponential function, where the independent variable is  $\Delta_i$  representing the number of gnomonic intervals from  $i$  in  $1, 2, 3, \ldots n$ , the equation is expressed as follows:

$$
N_i = MLF \cdot e^{-(M_i \cdot \Delta_i)}; for i = 1
$$

$$
N_i = N_{i-1} \cdot e^{-(M_i \cdot \Delta_i)}; \text{for } i > 1
$$

where:

 $M_i$  is the average value for natural mortality rate, that integrates the declining death rate through the short time interval duration  $\Delta_i$ . The  $N_i$  is the survivors from previous interval, only for the first interval  $(\Delta_1)$  is assumed that the numbers of hatching eggs (initial population) is equivalent to the mean lifetime fecundity  $(MLF)$ .

The duration of first gnomonic interval  $\Delta_1$  is equal to the time elapsed after the moment of hatching  $t_1$ . The duration of the subsequent gnomonic intervals  $(i > 1)$  are estimated following:

$$
\Delta_i = \Delta_1 \cdot \alpha (\alpha + 1)^{i-2}
$$

where,

 $\Delta_i$ : Duration of the gnomonic interval when  $i > 1$ .

 $\Delta_1$ : Duration of the first gnomonic interval  $t_1$ .

 $\alpha$ : Proportionality constant.

i:  $i^{th}$  gnomonic interval.

The  $M_i$  is estimated as follows:

$$
M_i = \frac{G}{\Delta_{i,i-1}}
$$

where  $G$  is the constant proportion of the overall natural death rate. The  $G$  value is calculated so that the number of individuals surviving to the last gnomonic time-interval is  $N_n = 2$  following the assumption of stable population replacement (Caddy, 1996; Martinez-Aguilar, 2005). The new equation for  $G$  is expressed:

$$
G=-ln((\frac{2}{MLF})^{\frac{1}{n}})
$$

The final solution is to estimate the proportionality constant  $(\alpha)$  parameter by iterative solution via univariate (1-dim.) minimization.

#### Author(s)

Josymar Torrejon-Magallanes <ejosymart@gmail.com>

#### References

Caddy JF (1991). Death rates and time intervals: is there an alternative to the constant natural mortality axiom? Rev Fish Biol Fish 1:109–138. doi:10.1007/BF00157581.

Caddy JF (1996). Modelling natural mortality with age in short-lived invertebrate populations: definition of a strategy of gnomonic time division. Aquat Living Resour 9:197–207. doi:10.1051/alr:1996023.

Martínez-Aguilar S, Arreguín-Sánchez F, Morales-Bojórquez E (2005). Natural mortality and life history stage duration of Pacific sardine (Sardinops caeruleus) based on gnomonic time divisions. Fish Res 71:103–114. doi:10.1016/j.fishres.2004.04.008.

#### Examples

#See examples for functions gnomonic() and gnomonicStochastic().

<span id="page-3-0"></span>

#### Description

Estimate natural mortality based on gnomonic interval approach.

#### Usage

```
gnomonic(
  nInterval,
  eggDuration,
  addInfo = NULL,
  longevity,
  fecundity,
  a_init = 2
)
```
#### Arguments

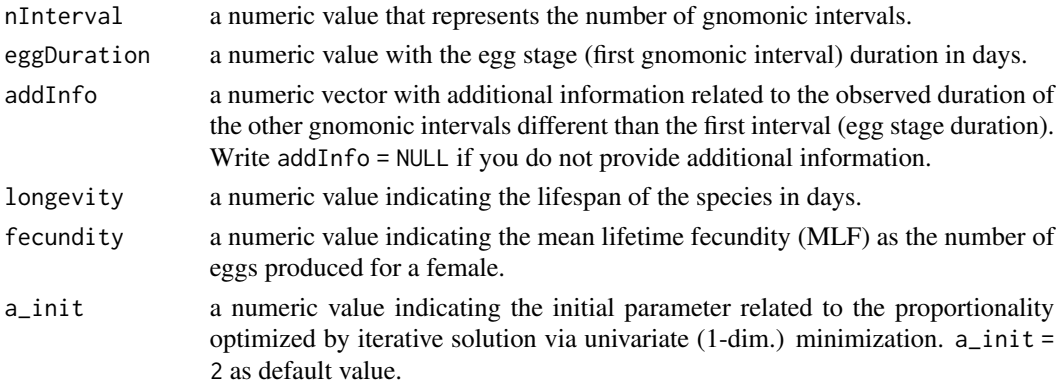

## Details

Estimate natural mortality (M) based on gnomonic interval approach.

The argument nInterval is NULL by default. If you have -at least- one observed value for the duration of the other gnomonic intervals you should provide this as a vector which length must be nInterval - 1, for example addInfo =  $c(3, NA, NA, NA, NA)$  for a nInterval = 7.

## Value

A list of class 'gnomos'.

a the proportionality constant.

G the constant proportion of the overall natural death rate.

results a dataframe with the duration ("interval\_duration\_day") and natural mortality ("M\_day" and "M\_year") for each gnomonic interval.

## <span id="page-4-0"></span>gnomonicStochastic 5

#### References

Caddy JF (1996). Modelling natural mortality with age in short-lived invertebrate populations: definition of a strategy of gnomonic time division. Aquat Living Resour 9:197–207. doi: 10.1051/alr:1996023.

#### Examples

```
#The values are based on Caddy (1996).
model <- gnomonic(nInterval = 7, eggDuration = 2, addInfo = NULL,
longevity = 365, fecundity = 200000, a_init = 2)
model
model$a
model$G
model$results
#Additional information for the duration of the second gnomonic intervals.
model \leq gnomonic(nInterval = 7, eggDuration = 2, addInfo = c(3, NA, NA, NA, NA, NA),
longevity = 365, fecundity = 200000, a\_init = 2)
model
model$a
model$G
model$results
```
gnomonicStochastic *Gnomonic stochastic*

#### Description

Estimate natural mortality based on gnomonic interval approach with different distribution in fecundity.

#### Usage

```
gnomonicStochastic(
 nInterval,
  eggDuration,
  addInfo = NULL,longevity,
  fecundity = NULL,
  sd_fecundity = NULL,
 min_fecundity = NULL,
 max_fecundity = NULL,
 distr = "uniform",
  a_init = 2,
 niter = 999,
  seed = 7388
)
```
#### **Arguments**

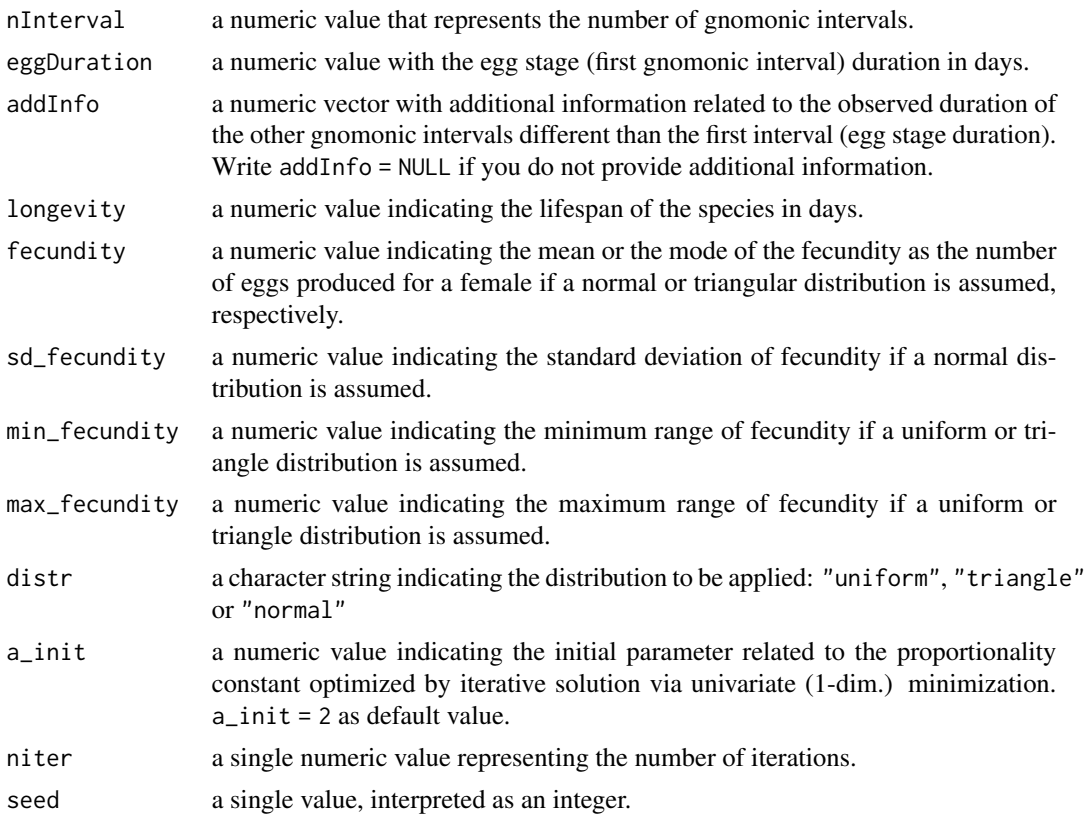

#### Details

Estimate natural mortality (M) based on gnomonic interval approach .

The argument nInterval is NULL by default. If you have -at least- one observed value for the duration of the other gnomonic intervals you should provide this as a vector which length must be nInterval - 1, for example  $addInfo = c(3, NA, NA, NA, NA)$  for a nInterval = 7.

The argument fecundity requires a character string indicating the name of the distribution of fecundity values to be used in the analysis (i.e. fecundity = "uniform").

The argument niter requires a number which is related with the number of observations. If length(n)  $> 1$ , the length is taken to be the number required. can be calculated from each bootstrap sample (median and confidence intervals).

## Value

A list of class 'gnomosBoot'.

a the proportionality constant.

G the 'n' iter values of constant proportion of the overall natural death rate.

mean\_G the mean of constant proportion of the overall natural death rate,

M a dataframe with the M values for each gnomonic intervals for each 'n' iteration.

## <span id="page-6-0"></span>plot.gnomos 7

fecundity the 'n' iter values of fecundity based on the distribution assumed.

results a dataframe with the duration ("interval\_duration\_day"), mean, confidence interval and standard deviation of natural mortality ("M\_lower", "M", "M\_upper", "M\_sd") for each gnomonic interval.

## Examples

```
#The values are based on Caddy (1996).
modelBoot <- gnomonicStochastic(nInterval = 7, eggDuration = 2, addInfo = NULL, longevity = 365,
distr = "uniform", min_fecundity = 100000, max_fecundity = 300000, niter = 999, a_init = 2)
```

```
# 'niter' parameters:
modelBoot$a
modelBoot$G
modelBoot$mean_G
modelBoot$M
modelBoot$fecundity
modelBoot$results
```
plot.gnomos *Plot method for gnomos class*

## Description

Plot method for gnomos class

## Usage

```
## S3 method for class 'gnomos'
plot(
  x,
  xlab = "Gnomonic intervals",
 ylab = NULL,
 bg = "lightgrey",
  cex = 1.75,
  pch = 21,
  dayUnits = TRUE,
  ...
)
```
#### Arguments

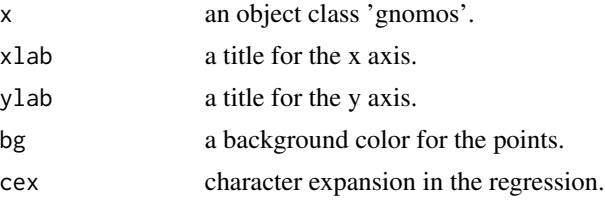

<span id="page-7-0"></span>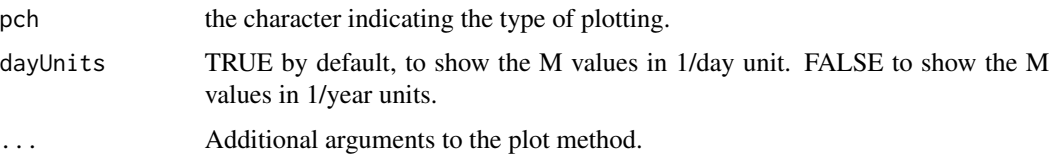

## Examples

```
model <- gnomonic(nInterval = 7, eggDuration = 2, addInfo = NULL,
longevity = 365, fecundity = 200000, a_init = 2)
```
plot(model)

plot.gnomosBoot *Plot method for gnomosBoot class*

## Description

Plot method for gnomosBoot class

## Usage

```
## S3 method for class 'gnomosBoot'
plot(
 x,
 xlab = "Gnomonic intervals",
 ylab = NULL,
 col = "lightgrey",
 boxwex = 0.25,
 dayUnits = TRUE,
  ...
\mathcal{L}
```
## Arguments

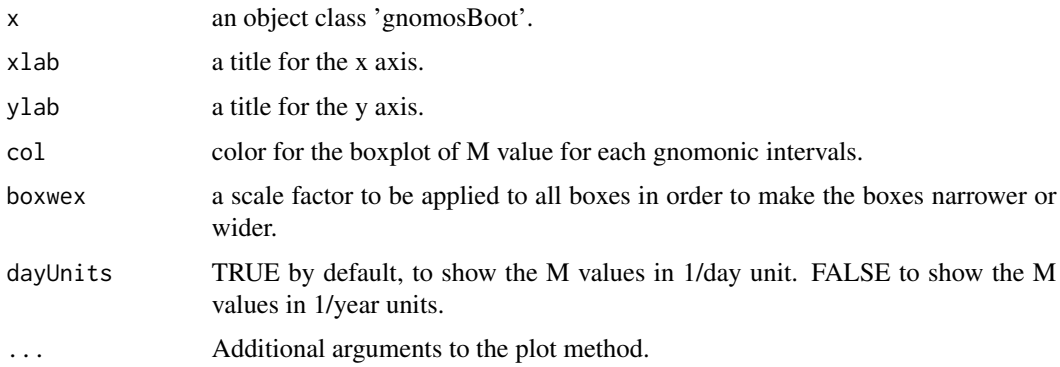

## <span id="page-8-0"></span>print.gnomos 9

#### Examples

```
modelBoot <- gnomonicStochastic(nInterval = 7, eggDuration = 2, addInfo = NULL, longevity = 365,
distr = "uniform", min_fecundity = 100000, max_fecundity = 300000, niter = 1000, a_init = 2)
```
plot(modelBoot)

print.gnomos *Print method for gnomos class*

## Description

Print method for gnomos class

## Usage

## S3 method for class 'gnomos'  $print(x, \ldots)$ 

## Arguments

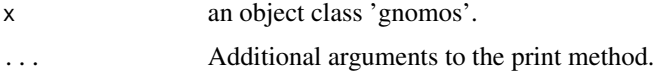

#### Value

The values of the proportionality constant (a), constant proportion of the overall natural death rate (G) and a data.frame with the duration and natural mortality for each gnomonic interval. #' @examples model  $\leq$ - gnomonic(nInterval = 7, eggDuration = 2, addInfo = NULL, longevity = 365,  $fecundity = 200000, a_init = 2$ 

print(model)

print.gnomosBoot *Print method for gnomosBoot class*

## Description

Print method for gnomosBoot class

#### Usage

```
## S3 method for class 'gnomosBoot'
print(x, \ldots)
```
## Arguments

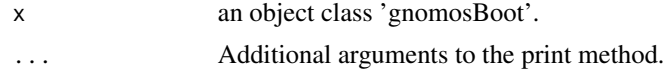

## Value

The values of the proportionality constant (a), constant proportion of the overall natural death rate (G) and a data.frame with the duration and natural mortality for each gnomonic interval.

## Examples

```
#The values are based on Caddy (1996).
modelBoot <- gnomonicStochastic(nInterval = 7, eggDuration = 2, addInfo = NULL, longevity = 365,
distr = "uniform", min_fecundity = 100000, max_fecundity = 300000, niter = 50, a_init = 2)
```
print(modelBoot)

# <span id="page-10-0"></span>Index

∗ fecundity gnomonicM-package, [2](#page-1-0) ∗ gnomonic gnomonicM-package, [2](#page-1-0) ∗ lifespan gnomonicM-package, [2](#page-1-0) ∗ natural mortality gnomonicM-package, [2](#page-1-0) gnomonic, [4](#page-3-0) gnomonicM *(*gnomonicM-package*)*, [2](#page-1-0) gnomonicM-package, [2](#page-1-0) gnomonicStochastic, [5](#page-4-0)

plot.gnomos, [7](#page-6-0) plot.gnomosBoot, [8](#page-7-0) print.gnomos, [9](#page-8-0) print.gnomosBoot, [9](#page-8-0)